# **Karikázd be a megfelelő betűjeleket! (előfordulhat, hogy több megoldás is van!)**

# **1. A BIOS-t a PC alapszoftverének hívják, de minek a rövidítése?**

- a. Built-In Operating System
- **b. Basic Input-Output System**
- c. Broad-based Integrated Optimetric Support
- d. Big Important Overloaded Startup

### **2. Mennyi adat fog áramlani a gépre, ha egy 8 Mb/sec átlagos letöltési sebességű internetkapcsolattal rendelkezünk?**

- **a. 8 megabit másodpercenként**
- b. 8 megabájt másodpercenként
- c. 1 megabit másodpercenként
- d. 64 megabájt másodpercenként

#### **3. Egy új alkalmazás telepítése után az operációs rendszer összeomlik. Mit tesz, hogy helyrehozza?**

- a. Futtat egy antivírus programot
- b. Újratelepíti a Windowst
- **c. Egy rendszervisszaállítási pont segítségével betölt egy korábbi, még jól működő Windows-állapotot**
- d. Leformázza a merevlemezt és újratelepíti a Windowst

# **4. A FAT16, FAT32 és az NTFS mind…**

- **a. Különféle fájlrendszerek rövidítései**
- b. Fájltömörítési eljárások
- c. Linux hálózati protokollok
- d. Egyedi rendszerfájl-kiterjesztések

### **5. Új nyomtatót szeretne vásárolni és elsődleges szempont a pénzmegtakarítás. Mi az első dolog, ami egy készüléknél meg kell néznie?**

- a. Az eszköz árát
- b. A plusz festékpatron árát
- **c. Egy oldal előállítási költségét**
- d. A garancia idejét

### **6. Mi a helyes elnevezése 1024 bájtnyi adatnak?**

- a. 1 kiloájt
- b. 1 kibblebájt
- c. 1 megabájt
- **d. 1 kibibájt**

### **7. Milyen karaktereket kell behelyettesíteni a C:\_Users\_Public\_Documents elérési címbe, hogy az helyes legyen?**

- a. ---
- $b.$  ///
- $c.$  :::
- **d. \\\**

### **8. Minek a rövidítése a CPU?**

- a. Központi számítógép
- b. Központi programozóegység
- **c. Központi feldolgozóegység**
- d. Központi memóriaegység

### **9. Ha a billentyűzeten világíts a NumLock LED, akkor…**

- a. Csupa nagybetűvel tudunk írni
- b. A számjegybillentyűzeten lévő gombok vezérlő funkciót látnak el
- **c. A számjegybillentyűzeten lévő gombok számjegyeket írnak**
- d. A funkcióbillentyűk számjegyeket írnak

#### **10. Melyik állítás igaz a lézernyomtatóra?**

- a. Leporellóra is tud nyomtatni
- **b. Ráégeti a festéket a papírra**
- **c. Sebességét lap/percben adják meg**
- d. Sűrűn kell festékpatront cserélni

#### **11. Melyik behatás nem okoz különösebb károsodást a CD-ken?**

- a. Karcolás
- b. Vízbe ejtés
- **c. Mágneses tér**
- d. Magas hőmérséklet

#### 12. Mi történik, ha egy számítógép "lefagy"?

- a. A ventilátor túlhűti a processzort, és ez rendellenes működést eredményez
- b. Így nevezik a Reset gomb megnyomása utáni állapotot
- c. Lekapcsolódott a monitor
- **d. A számítógép nem reagál a kezelői beavatkozásra**

#### **13. Milyen egységgel mérhetjük a sávszélességet?**

- a. nm
- **b. bps**
- **c. kbps**
- d. dpi

### **14. Miben adják meg a szkennerek felbontóképességét?**

- a. LPI
- b. CPI
- **c. DPI**
- d. SPI

#### **15. Párosítsa össze az alábbi ikonokat az alkalmazások neveivel**

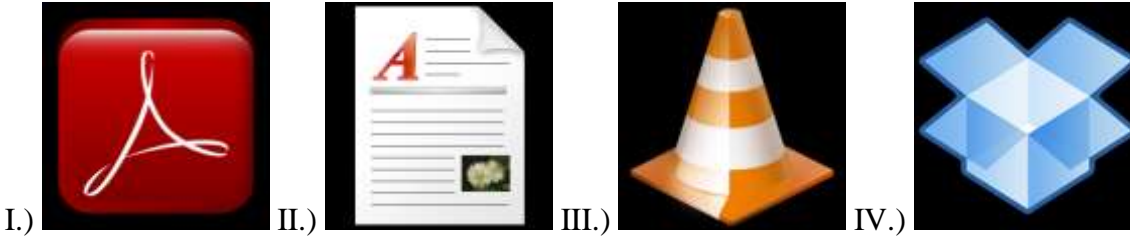

- a. Adobe Acrobat : I.
- b. Dropbox : IV.
- c. WordPad : II.
- d.  $VLC$  : III.

**Összesen: 20 pont**